## 郵 便 局 A T M で の 払 込 用 紙 の 払 込 操 作 方 法

株式会社 カワニシ

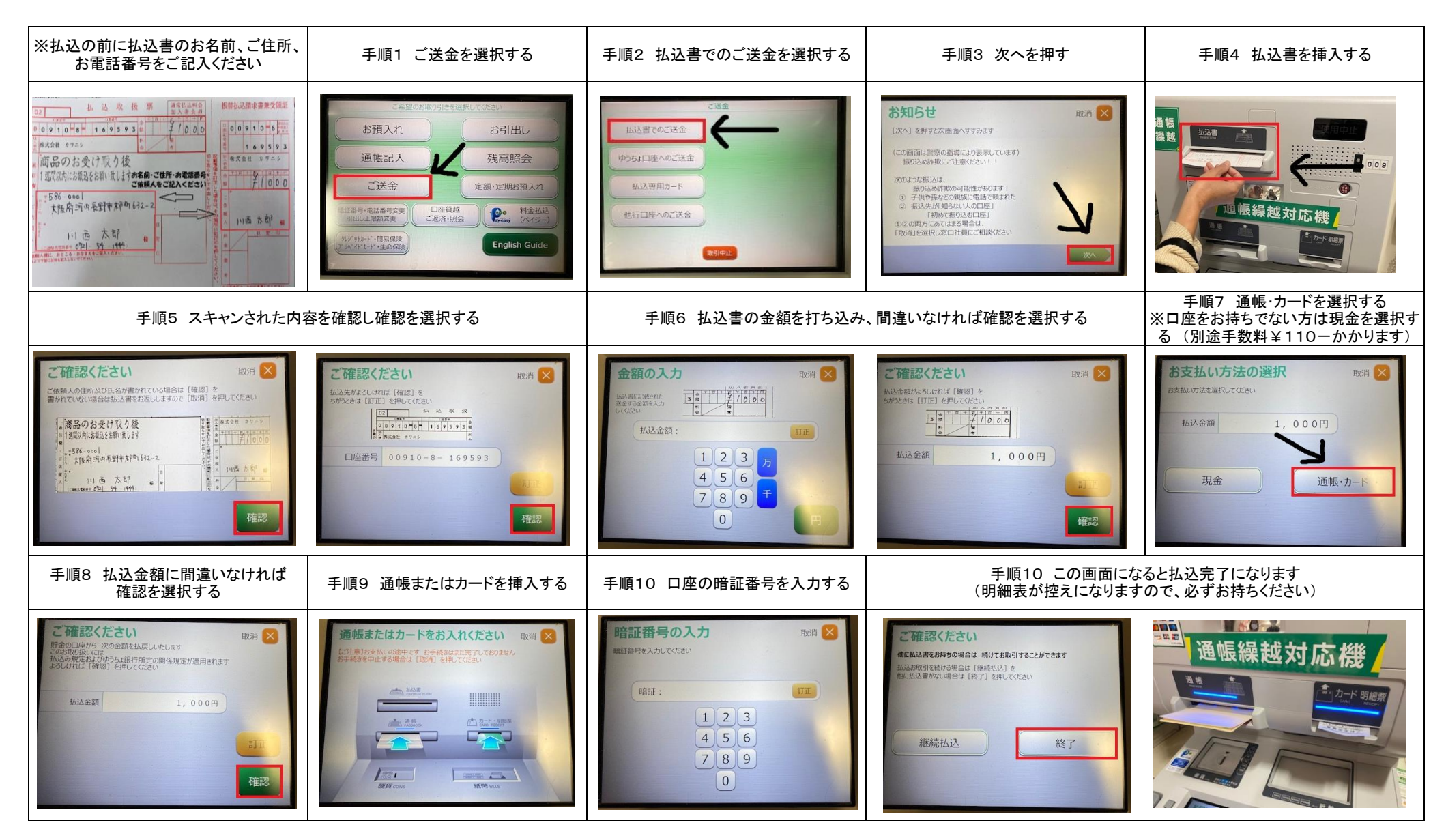

|2022年1月17日(月)より払込サービスをご利用にあたって、現金でのお支払いの場合には、手数料110円が自動的に加算されます。(加算料金はご負担ください) ゆうちょ銀行の口座からのお支払いの場合は、加算料金がありませんので、口座をお持ちの方は口座からお支払いください。 郵便局窓口またはゆうちょダイレクトでもお支払い可能です。(郵便局以外で設置されているATMでは払込書による払込はお取扱いできません)